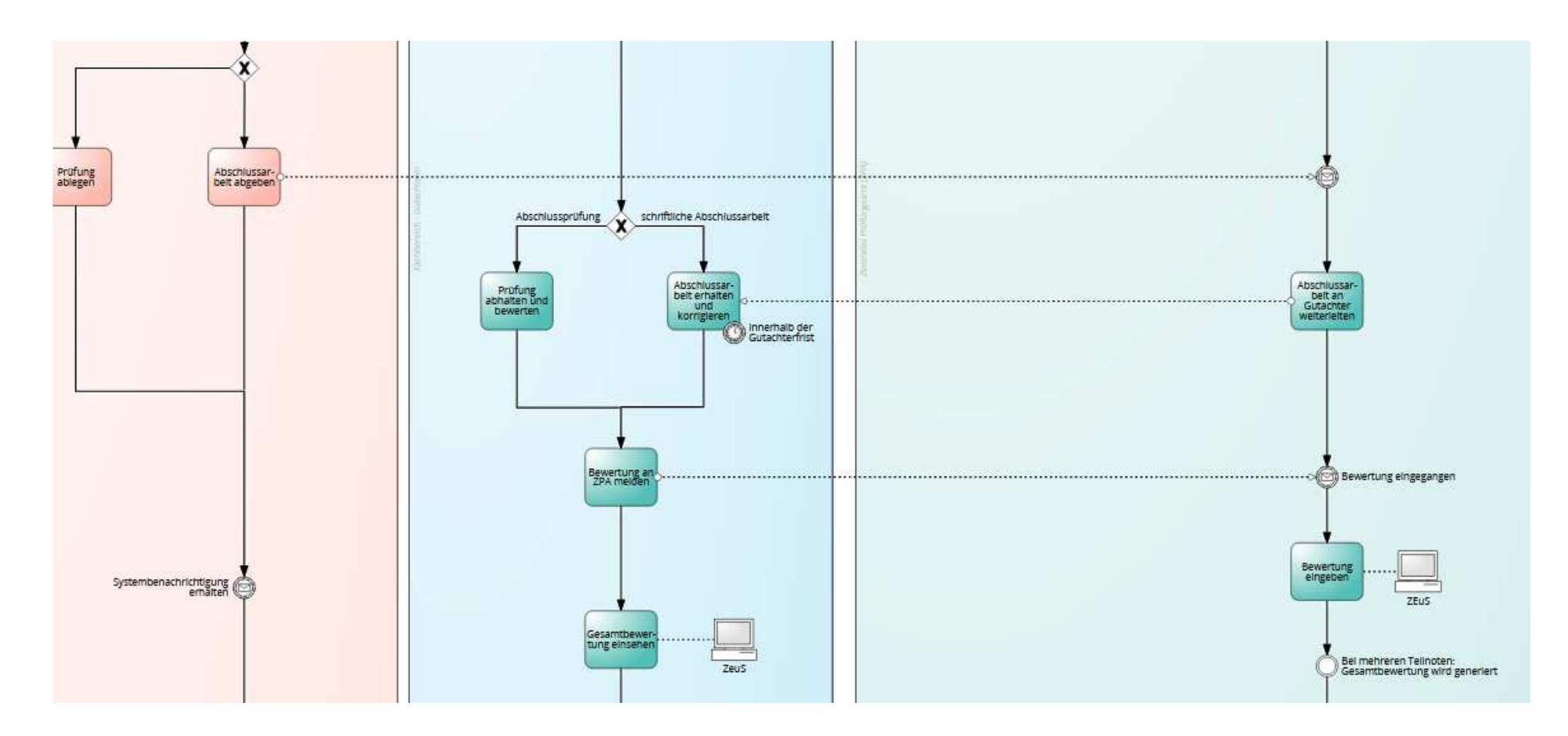

- •Noteneingabe durch das ZPA
- Gutachter (bzw. Prüfer) haben keine Berechtigung Noten in den Leistungsdatensatz von •Studierenden zu schreiben

### Leistungen → Leistungen bearbeiten pro Studierendem →<br>Studierenden-Daten aufrufen **Studierenden-Daten aufrufen**

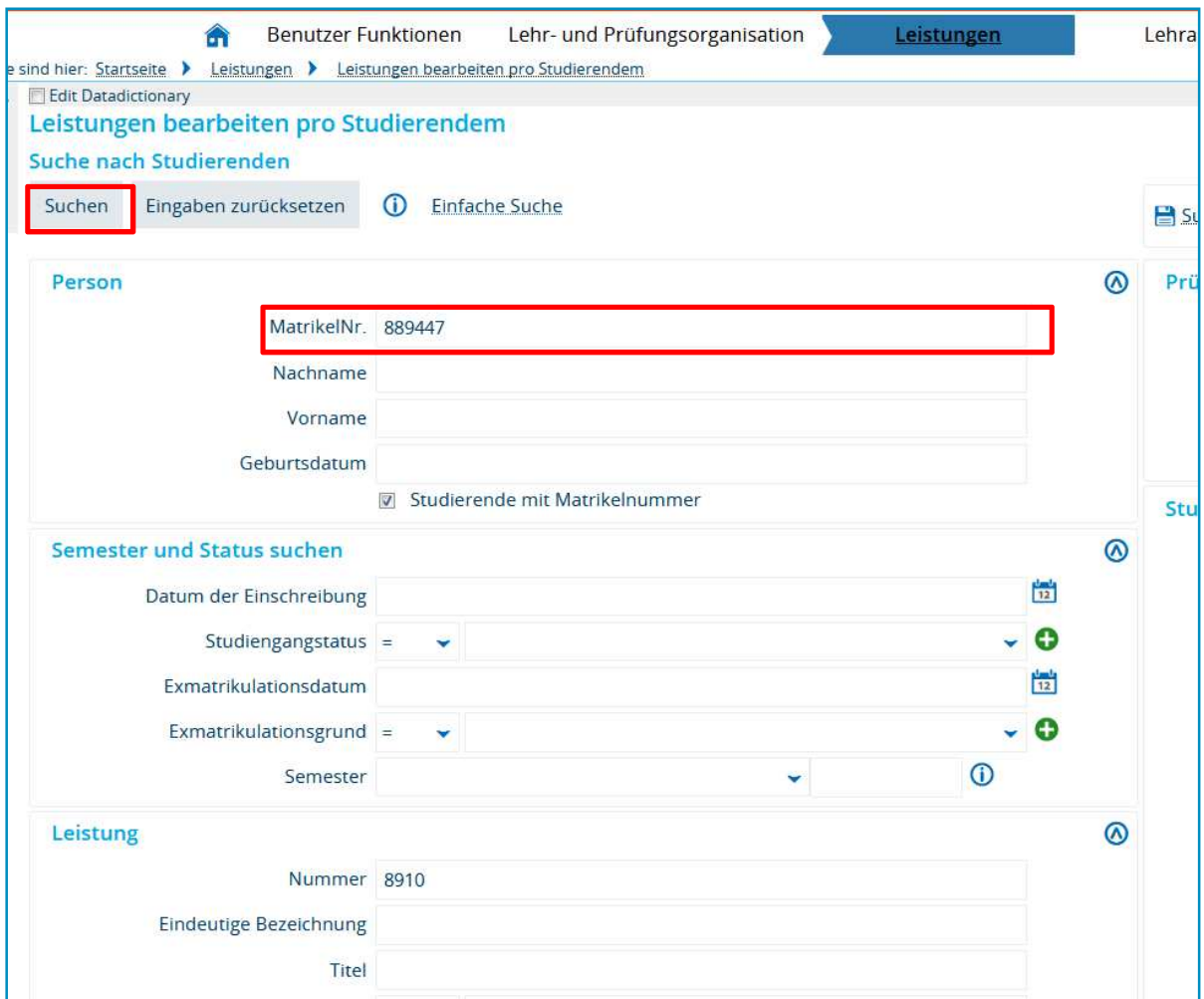

### Leistungen → Leistungen bearbeiten pro Studierendem →<br>Studierenden-Daten aufrufen **Studierenden-Daten aufrufen**

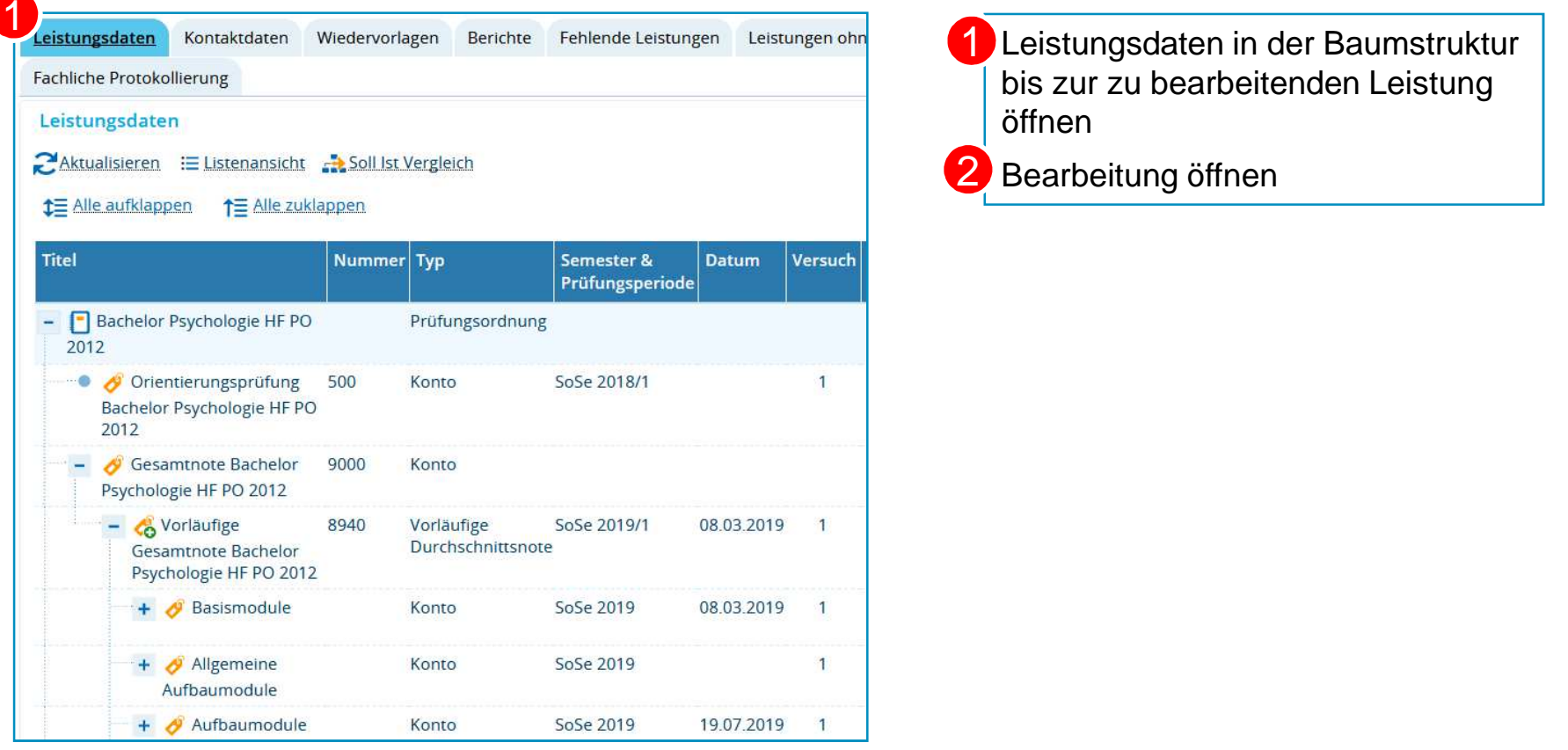

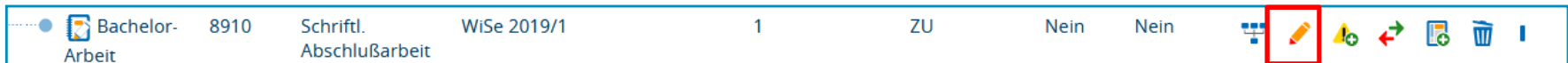

**ggf. konkretes Abgabedatum eintragen (schriftliche Arbeiten)**

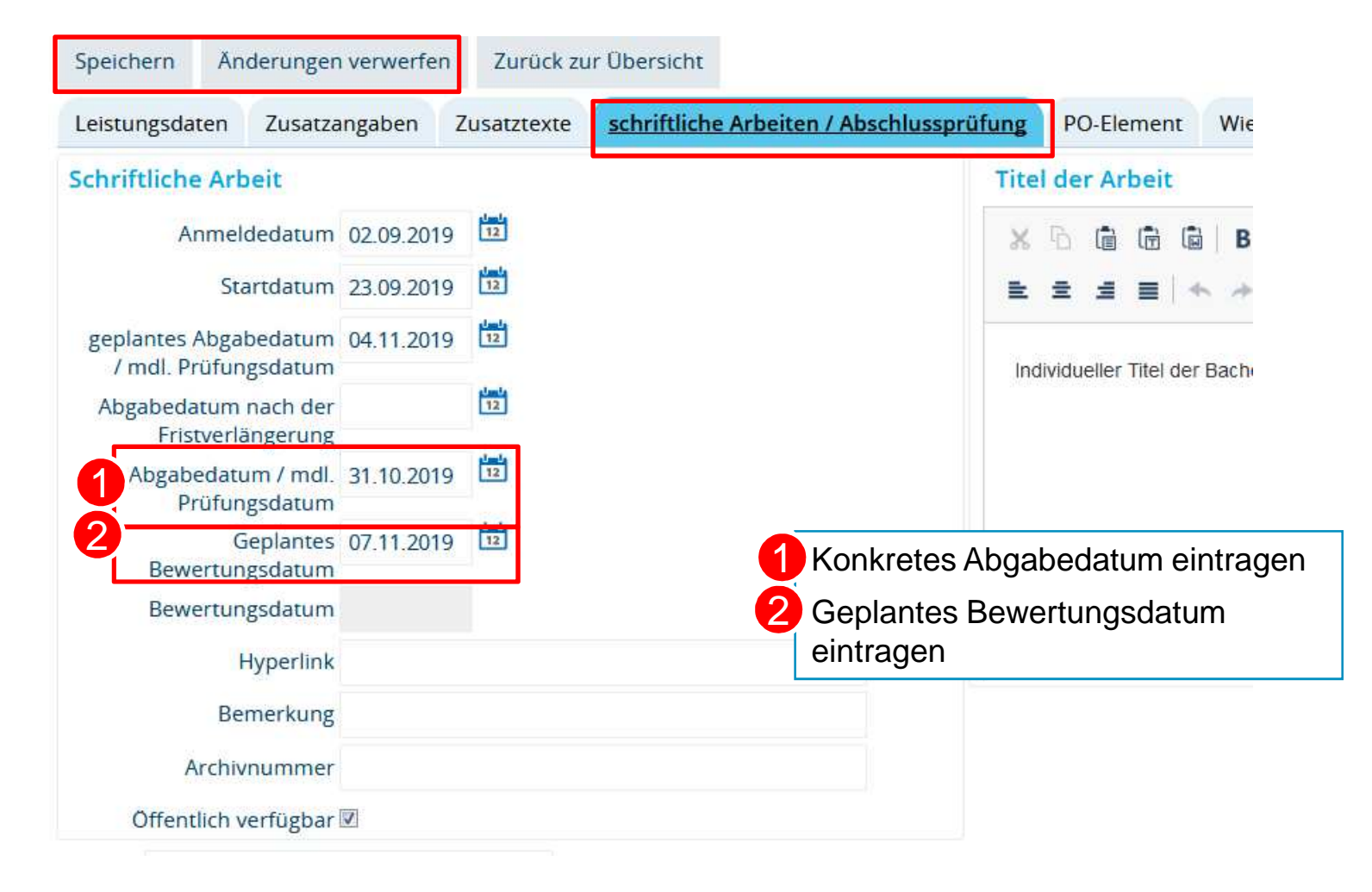

#### **Bewertung eintragen**Teilnoten eingeben12Gesamtbewertung errechnet sich Speichern Änderungen verwerfen Zurück zur Übersicht  $\overline{2}$ automatisch aus der GewichtungLeistungsdaten Zusatzangaben Zusatztexte schriftliche Arbeiten / Abschlussprüfung PO-Element Wieder Status passt sich entsprechend anLeistungsdaten Murat Arikan (Mtknr 647223) Sperren an der Leistung Status BE - bestanden Anderungssperre gesetzt (geplantes) Abgabedatum wird als 33Rücktrittssperre gesetzt Prüfungsdatum gesetztBewertung 1.6 Versuch<sub>1</sub> Verarbeitungsstatus freigegeben \* Rücktritt Nein  $\checkmark$ Änderungen der Leistung (i) Hilfe  $\odot$ **Bonus** 12.0 Änderungstyp **Aktion** Datum A Malus letzte Änderung 04.11.2019 studierendenweise Leistungsverarbeitung Vermerk v Zulassung 04.11.2019 studierendenweise Leistungsverarbeitung Freiversuch normale Leistung ٠ Suchergebnis: 2 Ergebnisse | Zeilen pro Seite (Max:300) 10 4Datum der Prüfung 31.10.2019 Semester / Prüfungsorganisation  $\circledcirc$ Prüfungsform schriftlich ٧ \* Semester Wintersemester 2019/20 ÷ SWS 0.0 Prüfungsperiode 1 Organisationssatz ٠ ändern Prüfer und Teilnoten **O**Hilfe ( 體 **B** Gesamtbewertungsdatum 1**Geplantes Bewertungsdatum** Rolle A Prüfer/-in lote Bewertungsdatum Gewichtung

 $\left| \frac{1}{12} \right|$ 而 Sattel, Christina 80,0 Gutachter/-in  $1,5$ 07.11.2019 ۷  $\frac{1}{12}$  $\overline{w}$ 2. Gutachter/-in Nickel, Laura  $2,0$ 07.11.2019  $20,0$  $\checkmark$ 

**26.11.2019**

**Prüfungsmanagement in ZEuS für das ZPA**

**Universität Konstanz**

### **5.1 Prüfersicht: Leistungsübersicht**

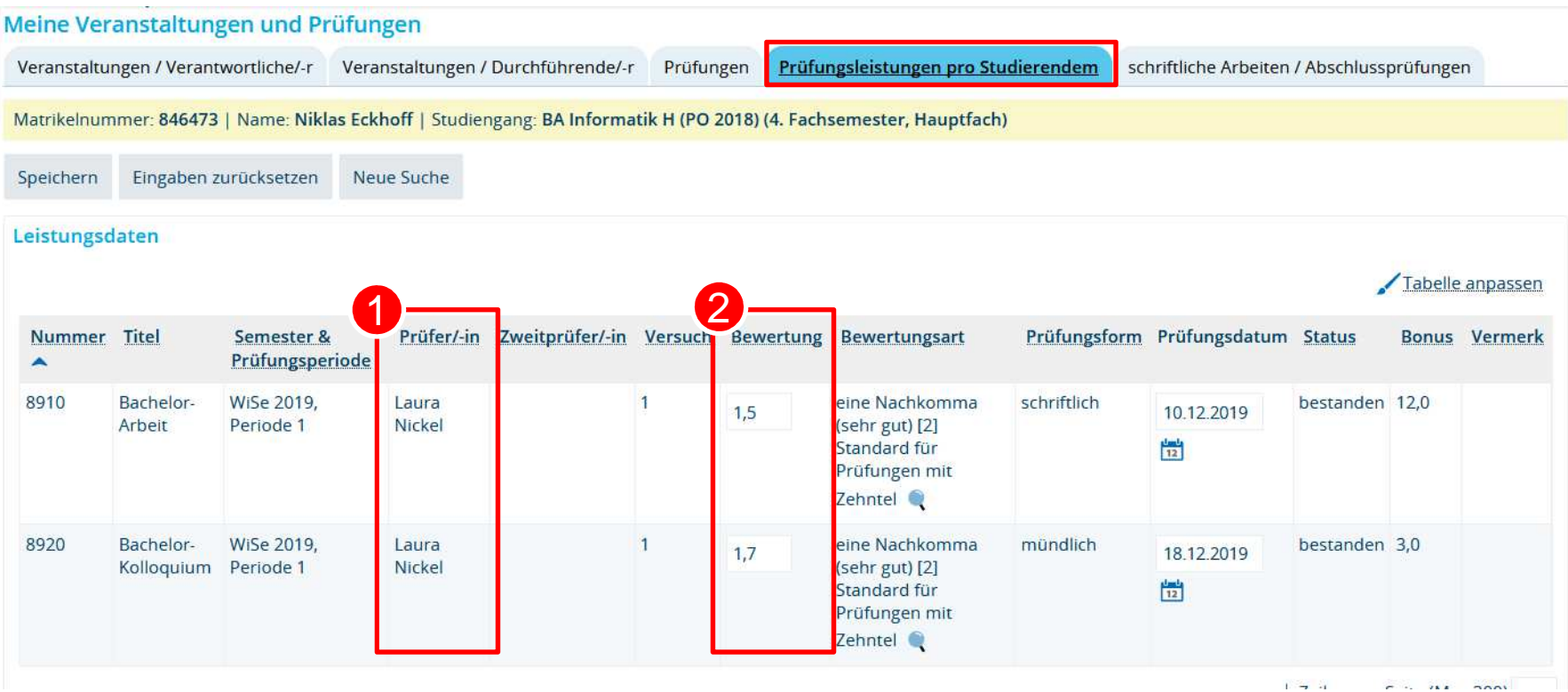

1 Nennung weiterer Gutachter 2 Keine Noteneingabe, reine Leserechte an (gewichteter) Gesamtnote.